### Exception Handling

Handling invalid user input

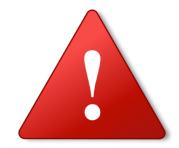

Produced Dr. Siobhán Drohan by: Mr. Colm Dunphy Mr. Diarmuid O'Connor Dr. Frank Walsh

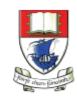

Waterford Institute *of* Technology

Department of Computing and Mathematics http://www.wit.ie/

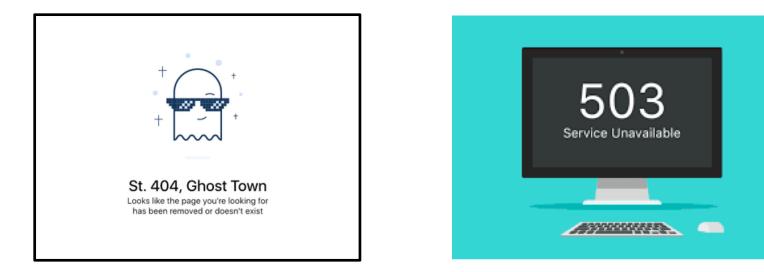

#### A problem has been detected and windows has been shut down to prevent damage to your computer.

The problem seems to be caused by the following file: SPCMDCON.SYS

#### PAGE\_FAULT\_IN\_NONPAGED\_AREA

If this is the first time you've seen this Stop error screen, restart your computer. If this screen appears again, follow these steps:

check to make sure any new hardware or software is properly installed. If this is a new installation, ask your hardware or software manufacturer for any Windows updates you might need.

If problems continue, disable or remove any newly installed hardware or software. Disable BIOS memory options such as caching or shadowing. If you need to use Safe Mode to remove or disable components, restart your computer, press F8 to select Advanced Startup Options, and then select Safe Mode.

Technical information:

\*\*\* STOP: 0x00000050 (0xFD3094C2,0x00000001,0xFBFE7617,0x00000000)

\*\*\* SPCMDCON.SYS - Address FBFE7617 base at FBFE5000, DateStamp 3d6dd67c

## Shop V5.0 (or any version)

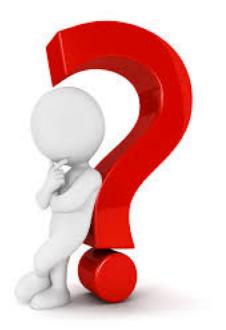

 When testing data entry, did you try to enter a String instead of an int e.g. for the Product code?

• What happened?

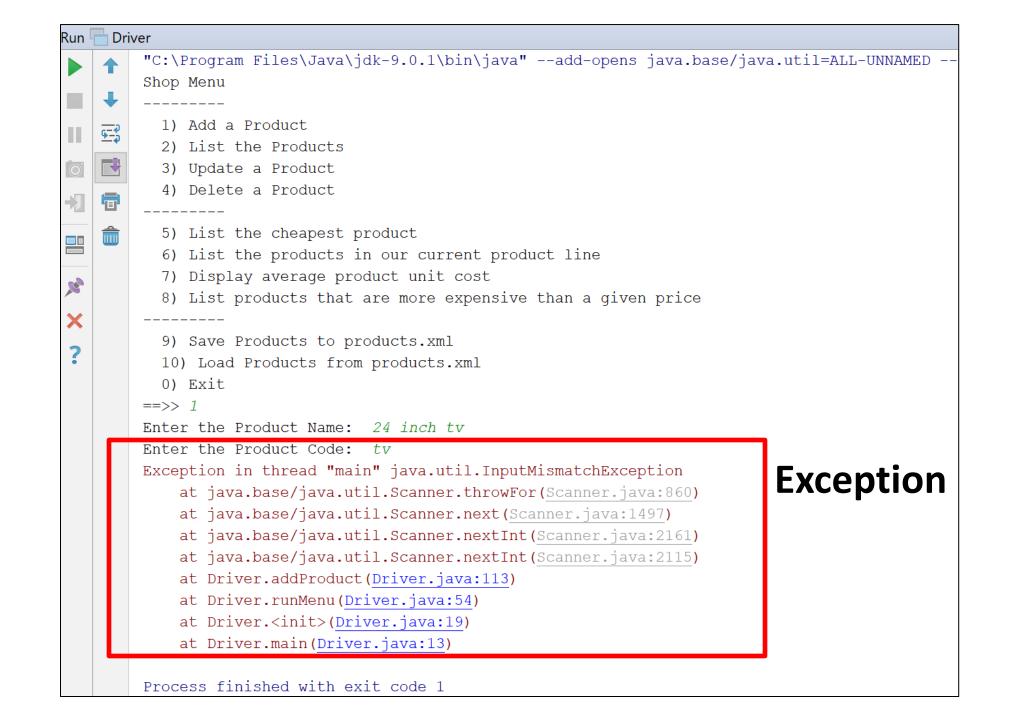

|                                                                                                    | //dummy read of String to clear the buffer - bug in Scanner class.                                                                                                    |
|----------------------------------------------------------------------------------------------------|----------------------------------------------------------------------------------------------------|
| 109                                                                                                    | <pre>input.nextLine();</pre>                                                                                                    |
| 110                                                                                                    | <pre>System.out.print("Enter the Product Name: ");</pre>                                                                                                    |
| 111                                                                                                    | <pre>String productName = input.nextLine();</pre>                                                                                                    |
| 112                                                                                                    | <pre>System.out.print("Enter the Product Code: ");</pre>                                                                                                    |
| 113                                                                                                    | <pre>int productCode = input.nextInt();</pre>                                                                                                    |
| 114                                                                                                    | System.out.print("Enter the Unit Cost: ");                                                                                                    |
| 115                                                                                                    | <pre>double unitCost = input.nextDouble();</pre>                                                                                                    |
| 116                                                                                                    | <pre>System.out.print("Is this product in your current line (y/n): ");</pre>                                                                                                    |
| 117                                                                                                    | <pre>char currentProduct = input.next().charAt(0);</pre>                                                                                                    |
| 118                                                                                                    | <pre>boolean inCurrentProductLine = false;</pre>                                                                                                    |
| 119                                                                                                    | <pre>if ((currentProduct == 'y')    (currentProduct == 'Y'))</pre>                                                                                                    |
| 120                                                                                                    | <pre>inCurrentProductLine = true;</pre>                                                                                                    |
| 121                                                                                                    |                                                                                                    |
| 122                                                                                                    | store add (new Draduat (product Name product Code unit Cost in Current Draduat Line                                                                                                    |
|                                                                                                    | <pre>store.add(new Product(productName, productCode, unitCost, inCurrentProductLine</pre>                                                                                                    |
| 123                                                                                                    | }                                                                                                    |
| Enter the<br>Enter the<br>Exception<br>at ja<br>at ja<br>at ja<br>at ja<br>at ja<br>at ja<br>at Ja          | <pre>} e Product Name: 24 inch tv e Product Code: tv in thread "main" java.util.InputMismatchException ava.base/java.util.Scanner.throwFor(Scanner.java:860) ava.base/java.util.Scanner.next(Scanner.java:1497) ava.base/java.util.Scanner.nextInt(Scanner.java:2161) ava.base/java.util.Scanner.nextInt(Scanner.java:2161) ava.base/java.util.Scanner.nextInt(Scanner.java:2115) ava.base/java.util.Scanner.nextInt(Scanner.java:2115) ava.base/java.util.Scanner.nextInt(Scanner.java:2115) ava.base/java.util.Scanner.nextInt(Scanner.java:2115) ava.base/java.util.Scanner.nextInt(Scanner.java:2115) ava.base/java.util.Scanner.nextInt(Scanner.java:2115) ava.base/java.util.Scanner.nextInt(Scanner.java:2115) ava.base/java.util.Scanner.nextInt(Scanner.java:2115) ava.base/java.util.Scanner.nextInt(Scanner.java:2115) ava.base/java.util.Scanner.nextInt(Scanner.java:2115) ava.base/java.util.Scanner.nextInt(Scanner.java:2115) ava.base/java.util.Scanner.nextInt(Scanner.java:2115) ava.base/java.util.Scanner.nextInt(Scanner.java:2115) ava.base/java.util.Scanner.nextInt(Scanner.java:2115) ava.base/java.util.Scanner.java:113) ava.base/java.util.Scanner.java:54)</pre>                                                                                                    |
| Enter the<br>Enter the<br>Exception<br>at ja<br>at ja<br>at ja<br>at ja<br>at ja<br>at Dr<br>at Dr<br>at Dr | <pre>} e Product Name: 24 inch tv e Product Code: tv in thread "maih" java.util.InputMismatchException ava.base/java.util.Scanner.throwFor(Scanner.java:860) ava.base/java.util.Scanner.next(Scanner.java:1497) ava.base/java.util.Scanner.nextInt(Scanner.java:2161) ava.base/java.util.Scanner.nextInt(Scanner.java:2115) b va.base/java.util.Scanner.nextInt(Scanner.java:2115) b va.base/java.util.Scanner.java:113) b va.base/java.util.Scanner.java:113 b va.base/java.util.Scanner.java:113 b va.base/java.ut</pre> |

### Shop V5.0 (or any version)

• The following code caused a runtime error...

int productCode = input.nextInt();

• This is called a **runtime exception**.

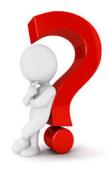

•How do we fix this?

•How do we stop the program from crashing?

### What are **Exceptions**?

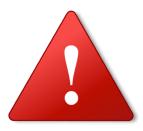

 An Exception is an object that signals that some unusual condition has occurred while the program is executing.

• Exceptions are intended to be *detected* and *handled*, so that the program can continue in a sensible way if at all possible.

• Java has many predefined Exception objects.

### When an exception occurs...

...the normal flow of execution is disrupted and transferred to code, which can handle the exception condition.

The exception mechanism is a lot cleaner than having to check an error value after every method call that could potentially fail.

### RuntimeException...

- is a subclass of the Exception class.
- encompasses all exceptions which can ordinarily happen at run-time.
- these exceptions can be *thrown* by any java statement or a method call.
- can be avoided through good programming practices!

| RuntimeException               | Example Causes                                                            |
|--------------------------------|---------------------------------------------------------------------------|
| ArithmeticException            | Can be caused by dividing by zero.                                        |
| ArrayIndexOutOfBoundsException | Referencing an array index number of 7<br>when only 5 exist in the array. |
| NullPointerException           | Trying to access an object that has no memory allocated yet.              |

### Catching Exceptions - handlers

- Catching an exception means declaring that you can handle exceptions of a particular class from a particular block of code.
- You specify the block of code and then provide **handlers** for various classes of exception.
- If an exception occurs then execution transfers to the corresponding piece of handler code.

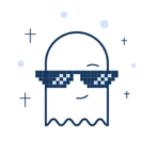

St. 404, Ghost Town Looks like the page you're looking for has been removed or doesn't exist

### try and catch

#### To catch exceptions, you surround a block of code with a "try, catch" statement.

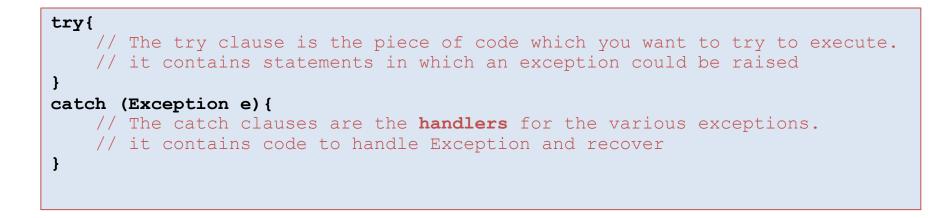

### try and catch - example

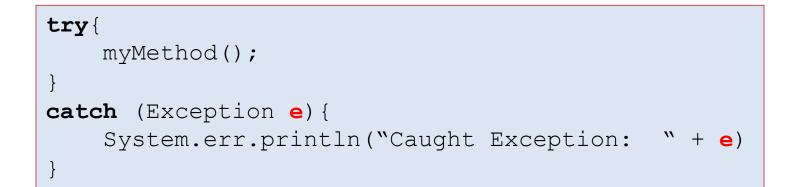

### The parameter *e* is of type **Exception**.

We can use *e* to print out what exception occurred.

### Flow of control in Exception Handing

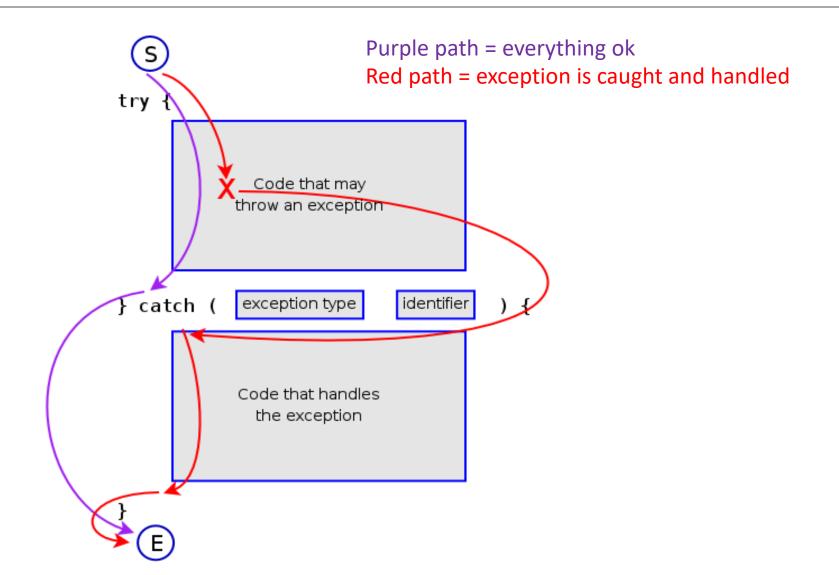

## Returning to our ShopV5.0

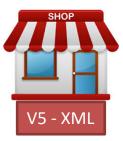

```
int productCode = 0;
```

```
try {
   System.out.print("Enter the product code: ");
   productCode = input.nextInt();
}
catch (Exception e) {
   input.nextLine(); //swallows Scanner bug
   System.out.println("Number expected - you entered text");
}
```

### Improve – **loop** until input valid

```
int productCode = 0;
boolean goodInput = false; //Loop Control Variable
while (! goodInput ) {
  try {
       System.out.print("Enter the product code: ");
       productCode = input.nextInt();
       goodInput = true;
  catch (Exception e) {
       input.nextLine(); //swallows Scanner bug
       System.out.println("Num expected - you entered text");
```

### Same but using a **do...while** loop

```
int productCode = 0;
boolean goodInput = false; //Loop Control Variable
```

#### **do** {

```
try {
     System.out.print("Enter the product code: ");
     productCode = input.nextInt();
    goodInput = true;
 catch (Exception e) {
     input.nextLine(); //swallows Scanner bug
     System.out.println("Num expected - you entered text");
while (!goodInput);
```

### Shop V5.0 (or any version)

• We have just seen how to stop this code from causing a runtime exception...

### int productCode = input.nextInt();

- We should ideally
  - take this exception handling approach when reading in **any** numeric types.

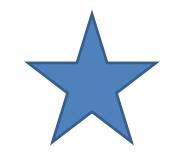

### Summary

- Crash v Exceptions
- Detect and Handle
  - Enables program to continue
- Java's predefined Exception objects
- try / catch block
- Introduction to
  - do while loop
    - Always runs once
    - Condition is test at the end

# Any Questions?

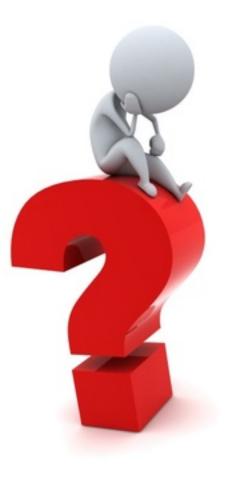